[http://www.tutorialspoint.com/lisp/lisp\\_loops.htm](http://www.tutorialspoint.com/lisp/lisp_loops.htm) Copyright © tutorialspoint.com

There may be a situation, when you need to execute a block of code numbers of times. A loop statement allows us to execute a statement or group of statements multiple times and following is the general form of a loop statement in most of the programming languages.

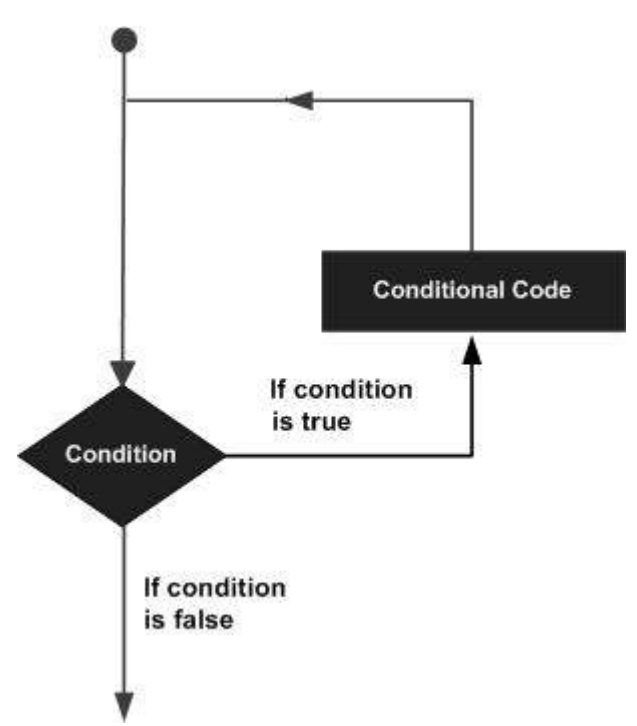

LISP provides the following types of constructs to handle looping requirements. Click the following links to check their detail.

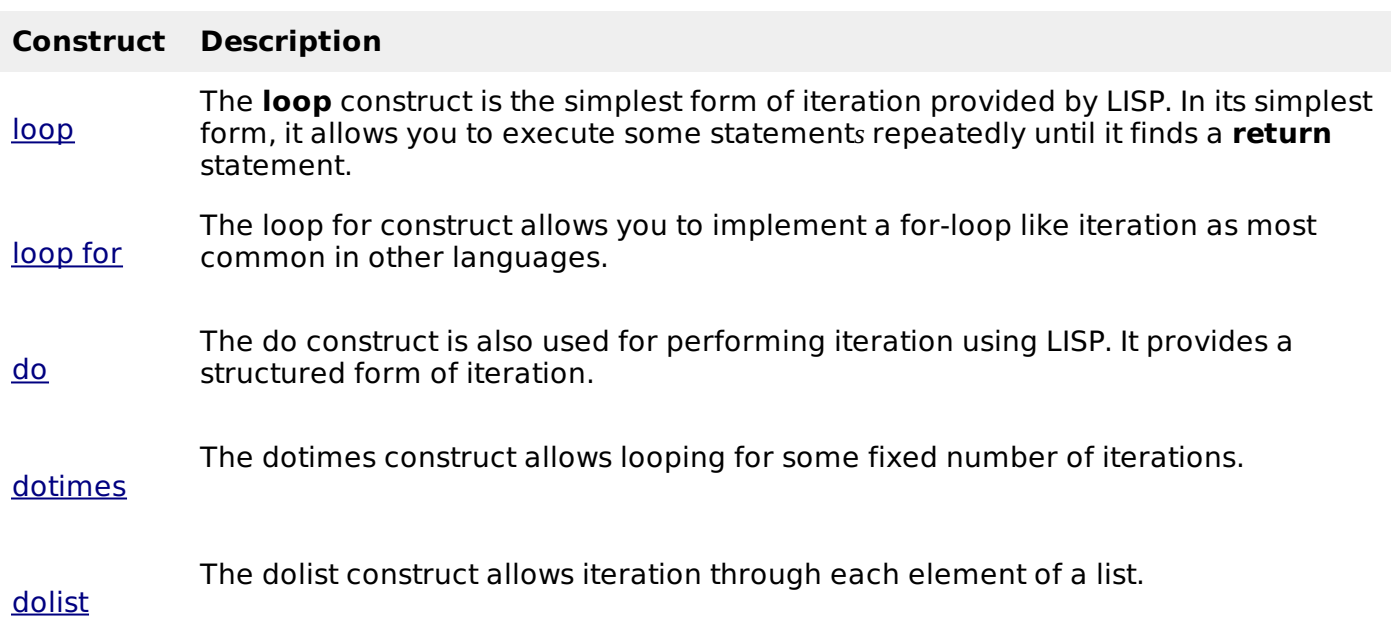

## **Gracefully Exiting From a Block**

The **block** and **return-from** allows you to exit gracefully from any nested blocks in case of any error.

The **block** function allows you to create a named block with a body composed of zero or more statements. Syntax is:

```
(block block-name(
...
...
))
```
The **return-from** function takes a block name and an optional *thedefaultisnil* return value.

The following example demonstrates this:

## **Example**

Create a new source code file named main.lisp and type the following code in it:

```
(defun demo-function (flag)
   (print 'entering-outer-block)
   (block outer-block
      (print 'entering-inner-block)
      (print (block inner-block
         (if flag
             (return-from outer-block 3)
             (return-from inner-block 5)
         )
         (print 'This-wil--not-be-printed))
      )
      (print 'left-inner-block)
      (print 'leaving-outer-block)
   t)
\mathcal{L}(demo-function t)
(terpri)
(demo-function nil)
```
When you click the Execute button, or type Ctrl+E, LISP executes it immediately and the result returned is:

ENTERING-OUTER-BLOCK ENTERING-INNER-BLOCK ENTERING-OUTER-BLOCK ENTERING-INNER-BLOCK 5 LEFT-INNER-BLOCK LEAVING-OUTER-BLOCK Loading [MathJax]/jax/output/HTML-CSS/jax.js